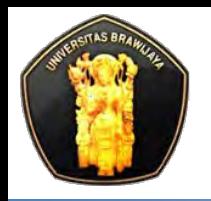

**Computer Science, University of Brawijaya** 

# **Putra Pandu Adikara, S.Kom**

# **Backup & Recovery**

**Basis Data 2** 

<span id="page-1-0"></span>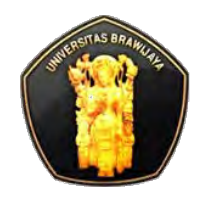

# **Backup**

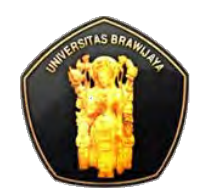

# **Backup**

- ❖ Backup  $\rightarrow$ kopian data yang dapat digunakan untuk restore dan recovery
- **E** Backup dapat digunakan untuk restore setelah failure
- $\div$  **Failure disebabkan:** 
	- Media failure.
	- User errors, misal, tidak sengaja drop table.
	- Hardware failures,misal disk-drive rusak atau permanent loss sebuah server.
	- **Natural disasters.**

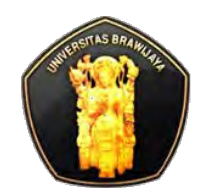

# **Tipe & Scope Backup**

### **☆ Tipe Backup:**

- Data backup  $\rightarrow$  simple recovery model, full recovery model
	- Full Backup
	- Differential Backup
- Transaction Log Backup  $\rightarrow$  Full recovery model; Bulklogged recovery model

### **Scope dari backup data** dapat berupa:

- Keseluruhan database (**Database backups**)
- Sebagian database/partial database (**Partial backups**)
- Set of files or filegroups (**File backups**)

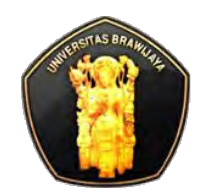

# **Tipe Backup: Data Backup**

### **Full Backup**

 Full backup berisi semua data pada database atau set of filegroups/file tertentu, dan berisi cukup log untuk recovery data

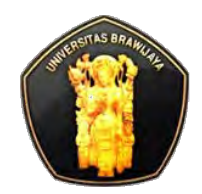

# **Tipe Backup: Data Backup**

### **Differential Backup**

- Differential backup berdasarkan dari full backup terakhir dari data (full backup utk differential backup=*differential base)*
- Differential backup berisi hanya data yang berubah sejak full backup (differential base)
	- Mempercepat proses backup
	- Ukuran backup lebih kecil
- Ketika database makin besar dan jumlah data pada differential backup bertambah
	- Proses pembuatan backup dan restore lambat
	- Buat **differential base baru** untuk differential backup

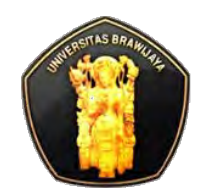

### **Differential Backup**

- **Langkah backup:** 
	- Buat full backup (differential base)
	- Buat differential backup teratur
	- Bila differential backup sudah banyak, buat differential base baru
- **Langkah restore:** 
	- Restore pertama kali diperlukan full backup
	- Diikuti restore differential backup paling baru

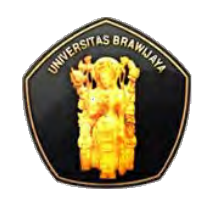

### **Transaction log (log backup)**

- Meliputi bagian dari transaction log yang active ketika backup dibuat termasuk semua record log yang tidak dibackup log backup sebelumnya.
- Log backup dari urutan yang tidak terinterupsi berisi semua log chain dari database, disebut unbroken
- Dengan unbroken log chain, maka dapt merestore database suatu titik waktu kapan saja
- Langkah backup:
	- Buat full backup, misalnya database backup
	- Buat log backup pertama
	- Buat transaction log backup teratur

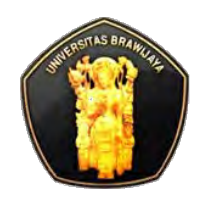

# **Scope Backup**

### *❖* Database backup

**Nembackup database** 

### **❖ Partial backup**

 Didesain untuk membackup database yang mengandung beberapa read-only filegroups

### *<b>❖ File backup*

- File pada database dapat dibackup dan direstore individual
- Misal database berisi banyak file yang tersimpan di banyak disk dan salah satu rusak, hanya file yang rusak yang direstore, tidak perlu seluruh database

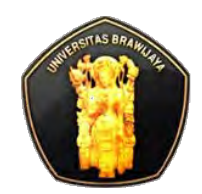

# **Ringkasan Tipe & Scope Backup**

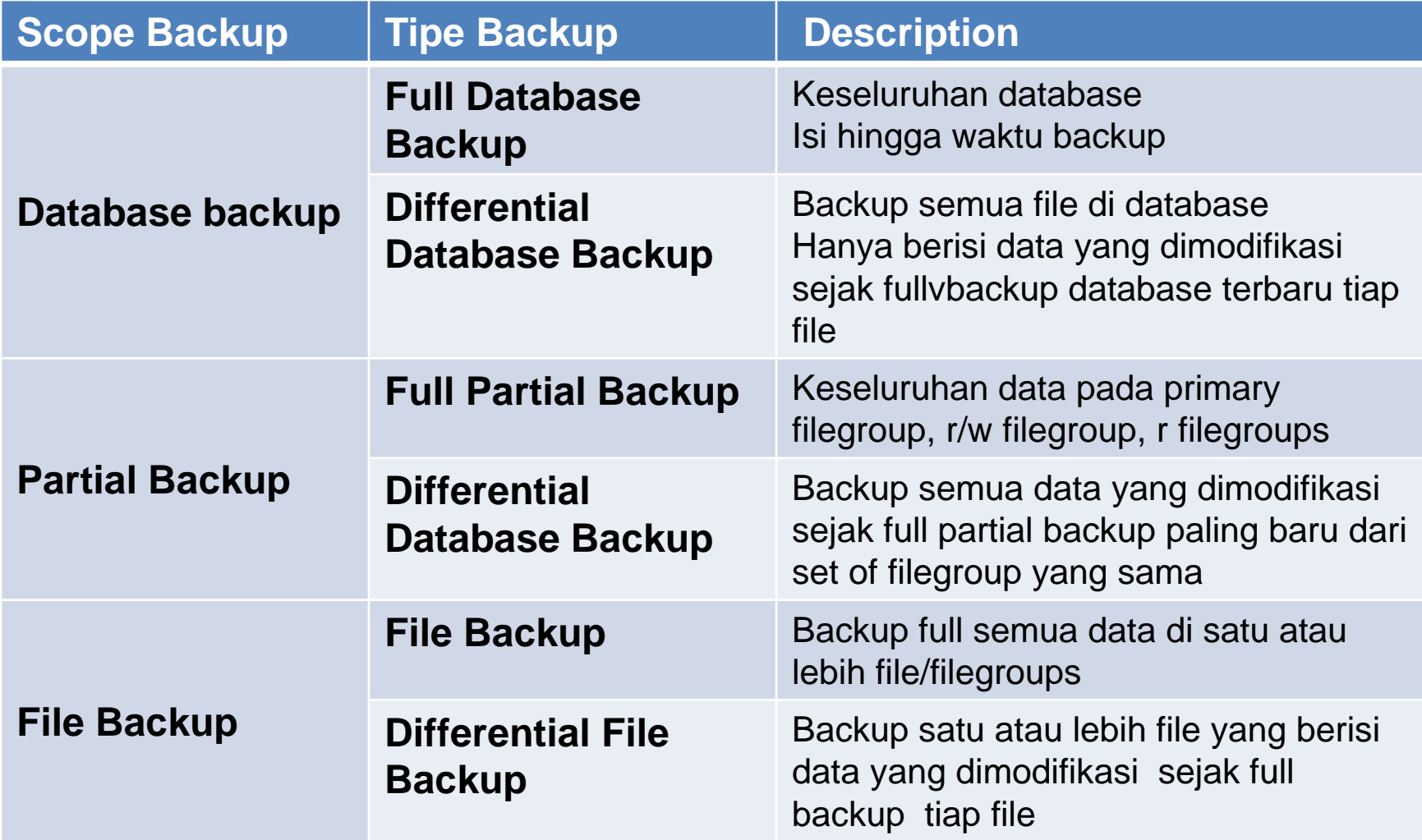

<span id="page-10-0"></span>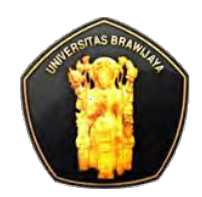

# **Strategi Backup & Restore**

### **❖ Strategi backup meliputi:**

- Tipe dan frekuensi backup,
- Kecepatan hardware,
- Bagaimana backup diuji
- Dimana dan bagaimana media backup disimpan
- **❖ Strategi restore meliputi:** 
	- Siapa yang melakukan restore
- Disarankan untuk mendokumentasikan prosedur backup dan restore

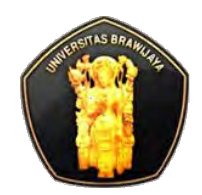

# **Desain Strategi Backup**

**Extema** Berapa jam per hari aplikasi mengakses database?

■ Bila ada prediksi masa off-peak (benar-benar/puncak luang), jadwalkan full database backup pada masa itu

◆ Berapa sering perubahan dan update terjadi? bila sering:

#### **Simple recovery model**

- Jadwalkan differential backup antara full database backup
- Differential backup menangkap hanya perubahan sejak full database backup

#### **Full recovery model**

- Jadwalkan log backup yang sering
- Penjadwalan differential backup antara full backup dapat mengurangi waktu restore dengan mengurangi jumlah log backup untuk merestore

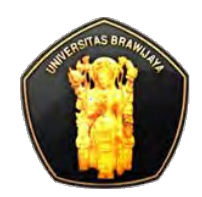

# **Desain Strategi Backup**

- ◆ Apakah perubahan terjadi di bagian kecil atau besar database?
	- Untuk database besar yang terkonsentrasi pada bagian files atau filegroups
		- Partial backup
		- File backup
- ❖ Berapa banyak ruang disk dibutuhkan untuk backup?
	- Perkirakan disk space terutama untuk full database backup
	- Backup berisi data aktual pada database, tidak termasuk space kosong/tidak digunakan
		- Seharusnya ukuran backup lebih kecil dibanding database itu sendiri
		- Gunakan system stored procedure **sp\_spaceused**

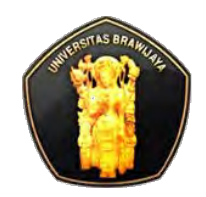

# **Penjadwalan Backup**

- **❖ Buat maintenance plan**
- **❖ Buat dan jadwalkan job schedule** 
	- SQL Server Agent harus started

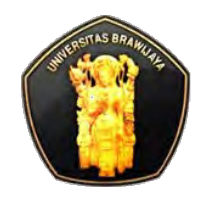

# **Restore & Recovery**

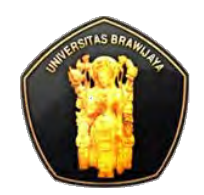

### **Restore**

### **☆ Restore**

- **Proses mengkopi data dari backup dan mengaplikasikan** logged transaction ke data untuk rolling-forward ke titik recovery yang diinginkan
- Contoh syntax untuk restore database:
	- RESTORE DATABASE *database*
	- FROM device\_name [WITH NORECOVERY]

### *<del>☆</del> Recovery*

- **Proses rolling-forward uncommited transaction, bila** ditentukan, mengembalikan database ke status online
- Contoh syntax
	- RESTORE DATABASE *database*
	- FROM device\_name WIT[H R](#page-1-0)ECOVERY

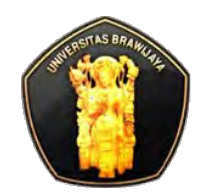

### **Restore**

### **❖ SQL Server mendukung restore beberapa level:**

#### **Database (***a complete database restore***)**

- Seluruh database direstore dan direcover,
- Database offline ketika operasi restore & recovery

### **Data File (***a file restore***)**

- Data file atau sekumpulan file di restore dan direcover
- Filegroups berisi file-file bersangkutan offline ketika restore & recover

#### **Data Page (***a page restore***)**

- Pada model full recovery atau bull-logged reecovery, dapat merestore individual database
- Page restore dapat dilakukan pada database apapun, tidak tergantung jumlah dari filegroup

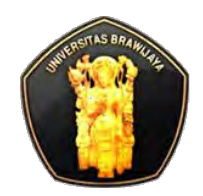

# **Recovery Model**

### *<b>☆ Recovery model*

- **Menentukan tipe backup dan skenario restore**
- Mengkontrol bagaimana transaction log dikelola
- **❖ Biasanya database menggunakan model recovery** 
	- **Simple recovery model**
	- **Full recovery model** 
		- Dapat dilengkapi dengan beralih ke **bulk-logged recovery model** sebelum bulk operation
	- **Bulk-Logged Recovery Model**

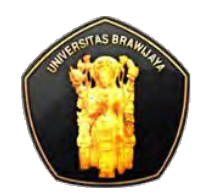

### *<b>❖ Simple Recovery Model*

- Strategi ini hanya menggunakan bentuk sederhana untuk backup dan restore
- **Support database backup, file backup**
- Tidak support log backup
- Database hanya bisa direstore ke akhir dari backup paling baru
- Tidak cocok untuk sistem produksi dimana hilangnya perubahan terakhir tidak diperbolehkan (gunakan full recovery dalam kasus ini)

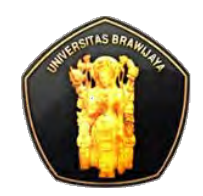

# **Contoh Simple Recovery Model**

### **❖ Contoh:**

- Ada 5 backup database (hanya yang terbaru): t1-t5
- Dimisalkan harus direstore ke waktu t5 maka
	- Database kembali ke waktu t5
	- Semua update setelah t5 hilang

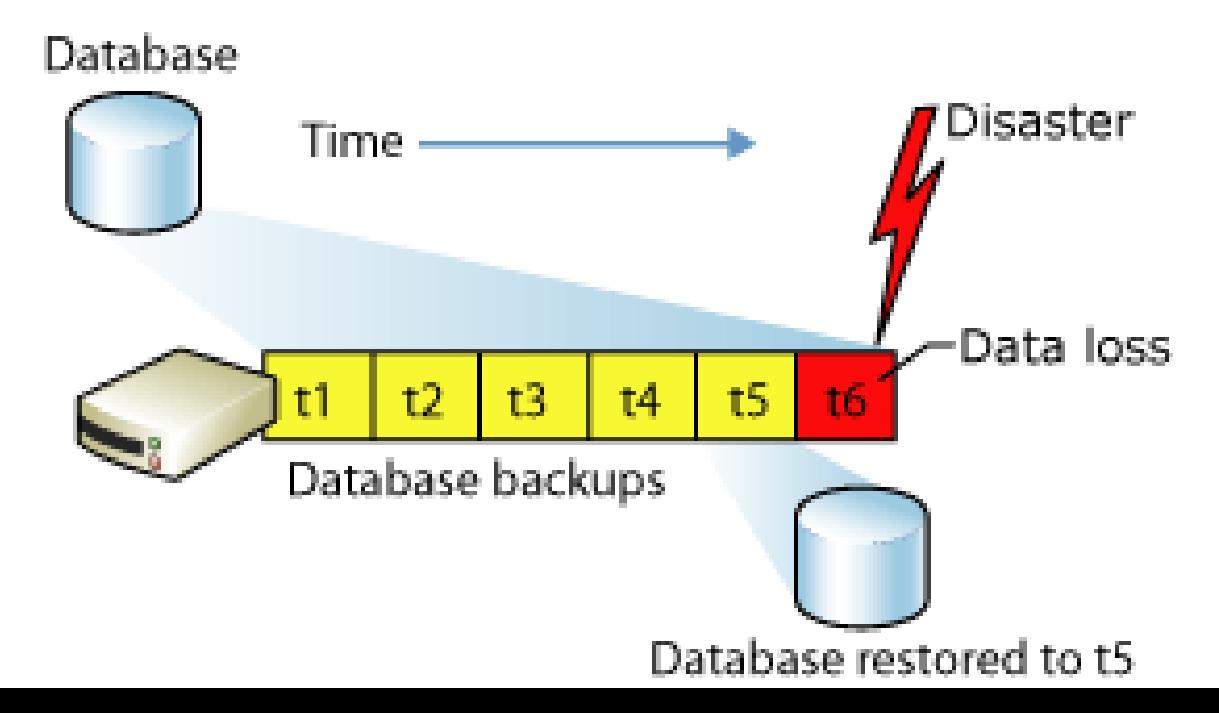

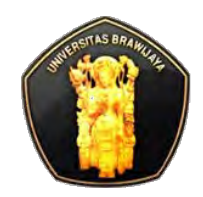

# **Ilustrasi Simple Recovery Model**

#### **Full database backup**

• Cocok untuk database kecil sehingga dapat sering dibackup

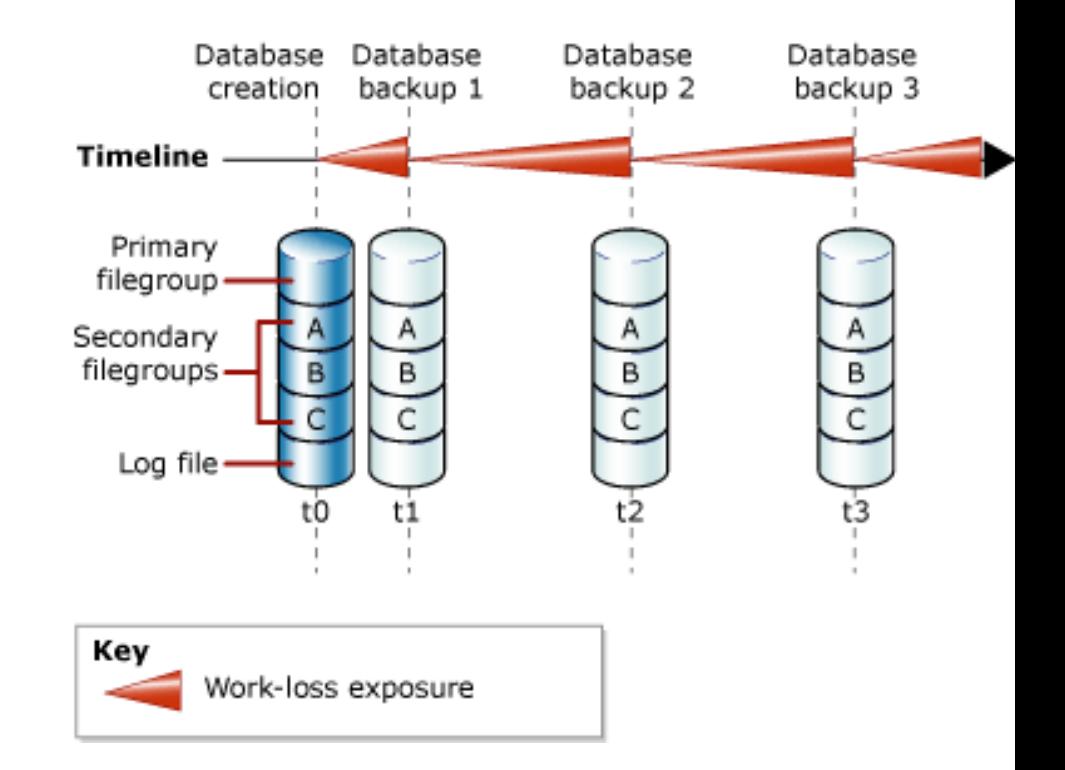

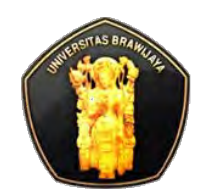

# **Ilustrasi Simple Recovery Model**

 Strategi backup mengurangi work-loss exposure dengan:

#### **Differential database backup**

- dibanding full database
- Setelah database backup pertama, sekumpulan differential backup dibuat (3 diff backup)
- Setelah diff backup ketiga cukup besar, backup berikutnya adalah database backup untuk membuat differential base baru

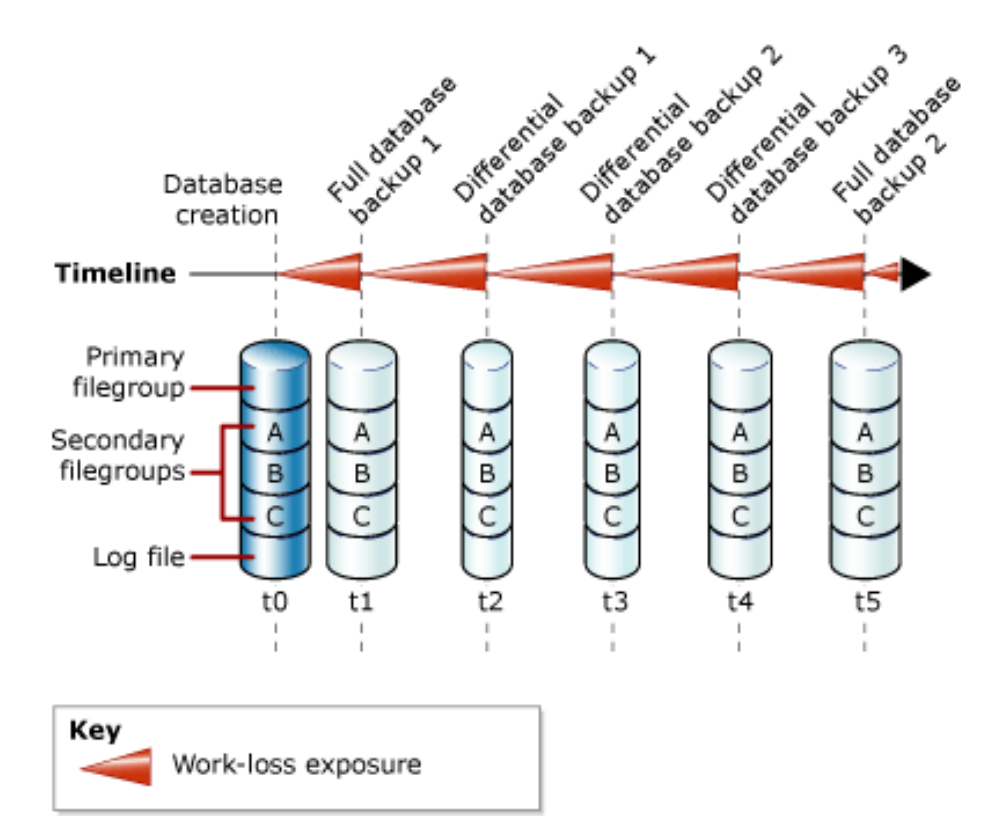

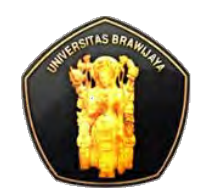

### **Full Recovery Model**

- Menggunaakn log backup untuk mencegah kehilangan data karena berbagai macam skenario kegagalan
- **Transaction log (log backup) diperlukan**
- Dapat restore database ke suatu titik waktu yang terdapat dalam log backup (*point-in-time recovery*)
- Dapat menggunakan log-backup untuk roll-forward database ke suatu titik pada suatu log-backup
- Misal bisa membackup *active log (Tail)* setelah terjadi bencana, maka dapat me-restore database ke titik terjadi kegagalan tanpa kehilangan data
	- Kelemahannya membutuhkan media penyimpanan besar
	- Waktu restore dan kompleksitas meninggkat

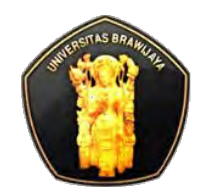

# **Ilustrasi Full Recovery Model**

### **Full database backup +Log** (yang paling mudah)

- Backup full database: Db\_1; Log backup: Log\_1,Log\_2
- Setelah Log\_2, hilangnya data terjadi
- **Sebelum** ketiga backup **direstore**, db admin **harus membackup active log (tail of the log / Tail)**
- **Restore** db\_1, Log\_1, Log\_2 **tanpa recovery database**
- Db admin **merestore dan merecover Tail**
- Database ter-recover ke titik kegagalan, merecover semua data

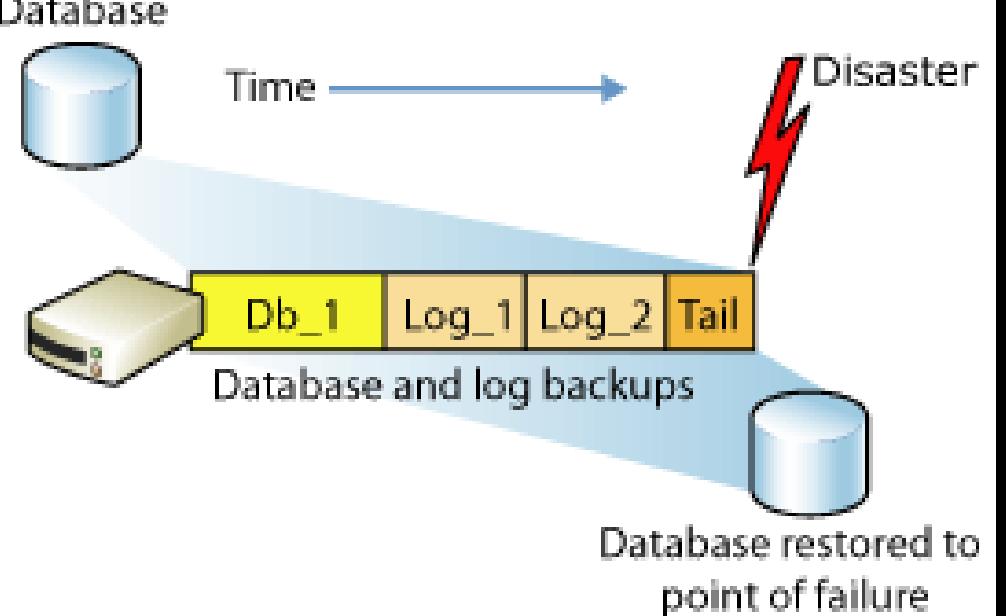

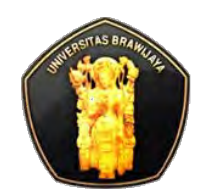

# **Ilustrasi Full Recovery Model**

 Strategi backup mengurangi workloss exposure dengan:

### **Differential Backup+Log**

- **Transaction log backup** mengurangi work-less exposure potensial setelah log backup terbaru, t14
- Rangkaian 3 diff backup digunakan mengurangi jumlah transaction log that akan direstore kalau ada kegagalan
	- 3 diff backup cukup besar utk backup berikutnya sbg full database backup

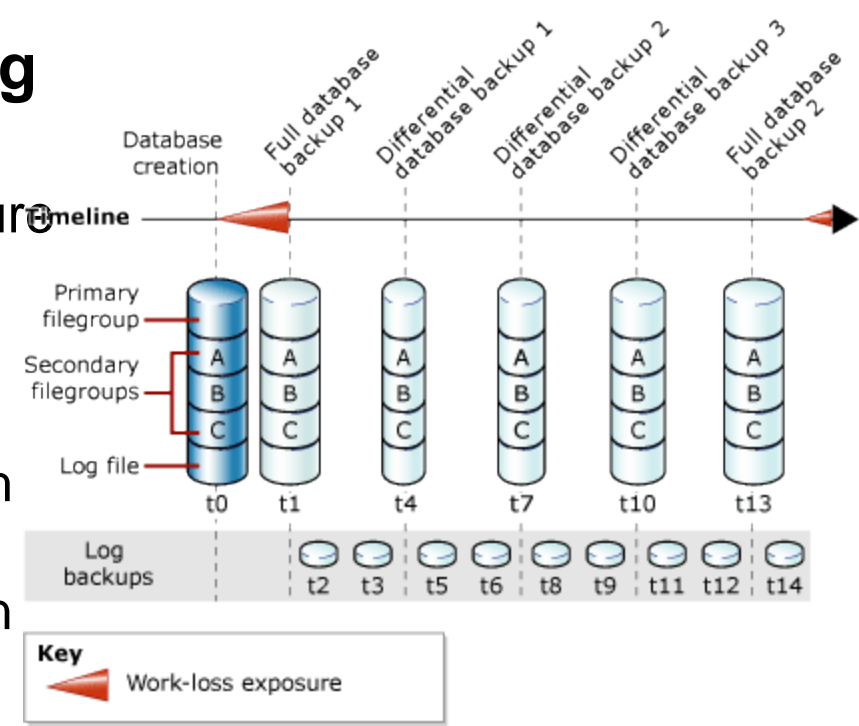

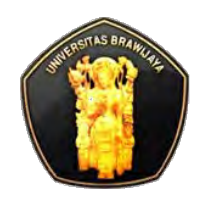

- Sebelum backup database pertama, ada kemungkinan hilangnya data pada t0-t1
- Setelah itu log backup yg rutin mengurangi kemungkinan hilangnya data setelah log backup terakhir (pd gambar, stlh t14)
- Bila ada kegagalan, maka db admin membackup **tail of the log (Tail)** atau log yg belum di backup.
- Bila tail-log sukses di-backup,db admin dapat menghindari kehilangan data dgn me-restore ke titik kegagalan

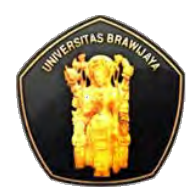

### **Skenario Restore**

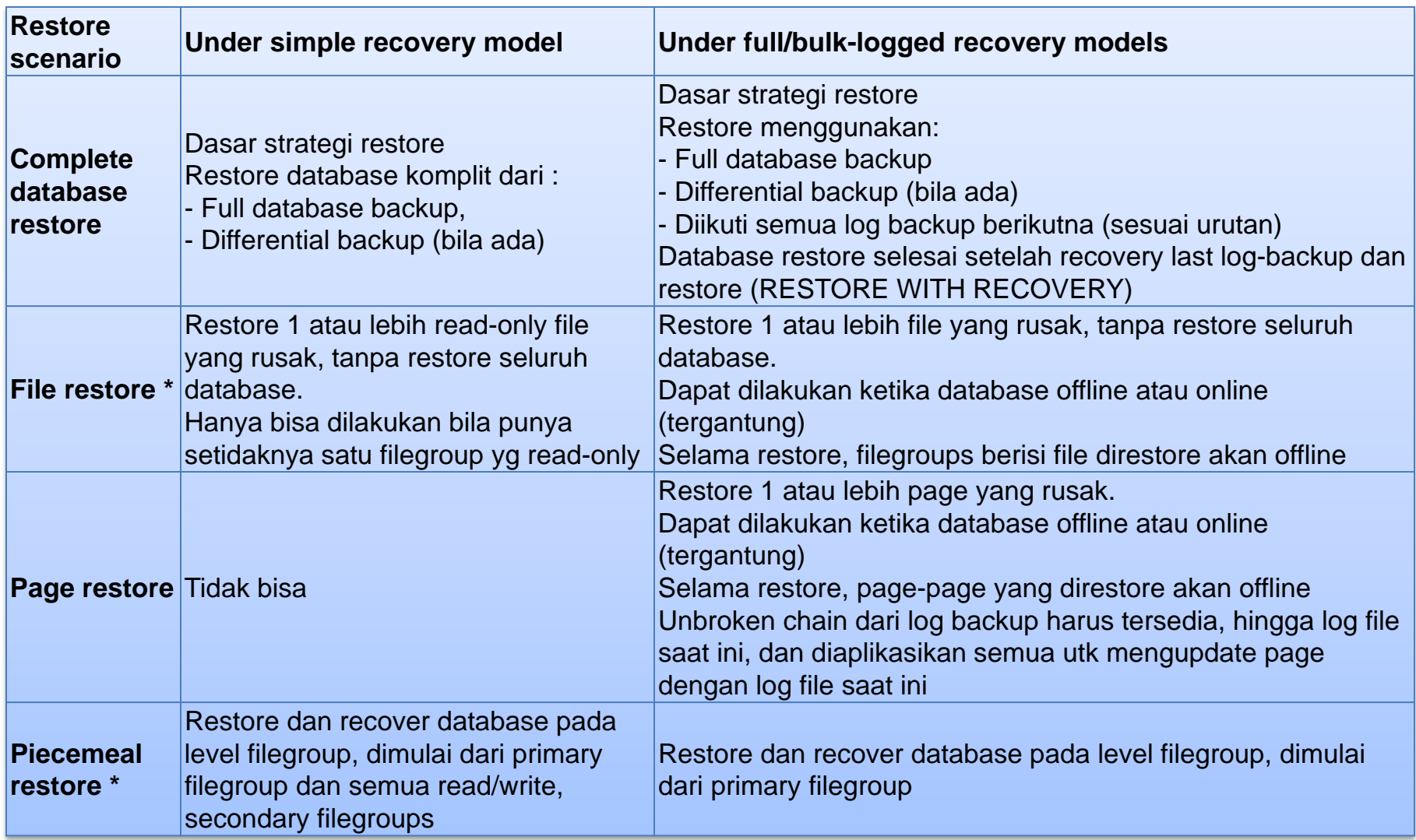

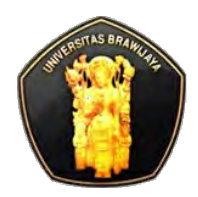

# **Recovery Model dan Supported Restore Ops**

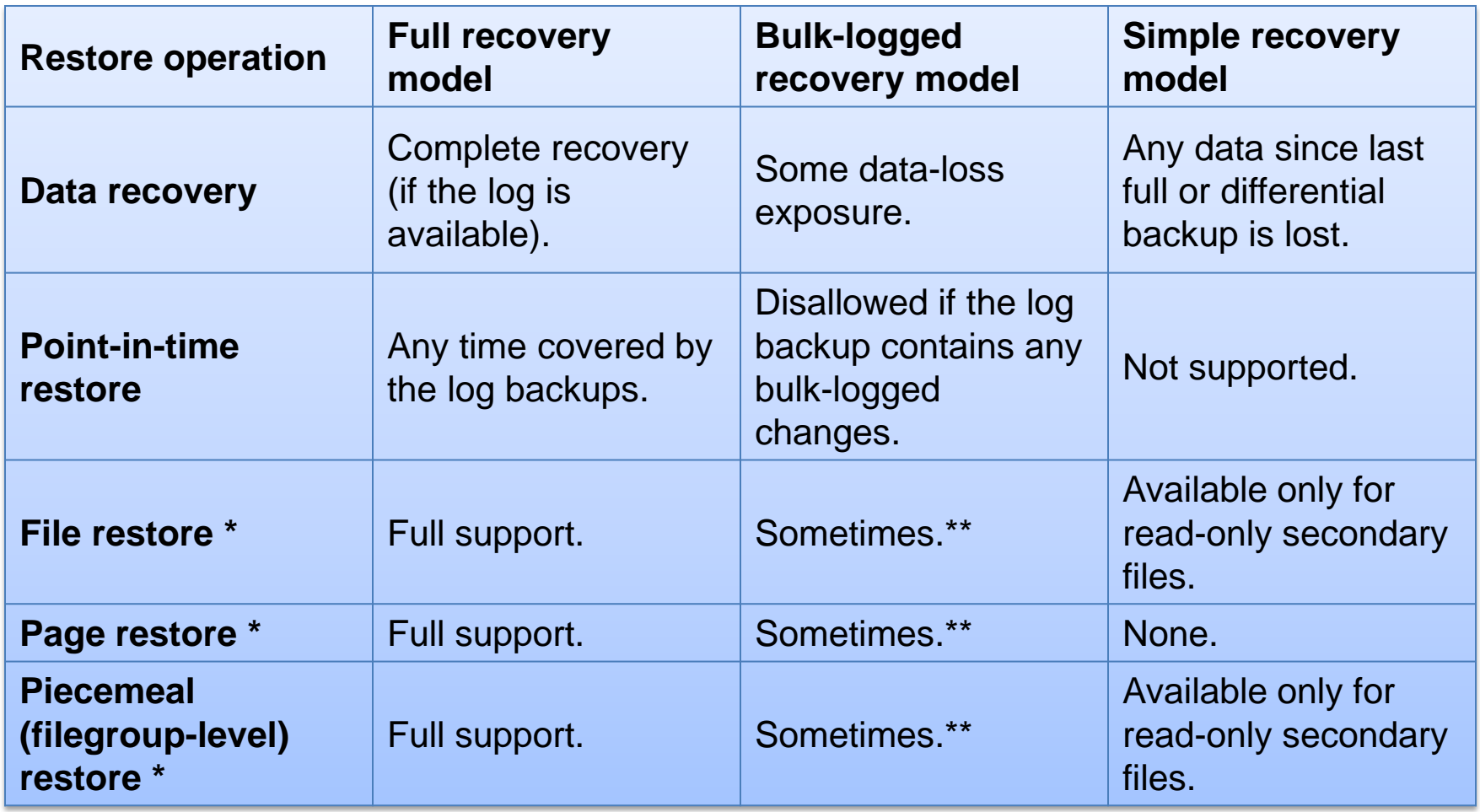

- \* \* SQL Server 2005 Enterprise Edition and later
- \* \*\* Baca Restriction under Simple Recovery [Mod](#page-1-0)el

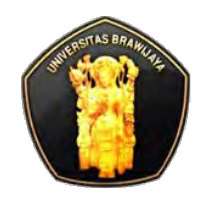

# **Backup Database T-SQL**

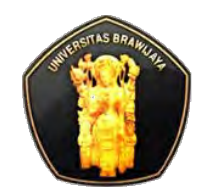

### **Full Database Backup**

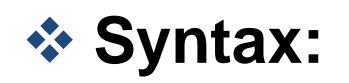

#### **BACKUP DATABASE** *database* **TO** *backup\_device [,…n] [WITH with\_options [,…0]*

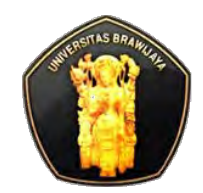

# **Full Database Backup: Contoh**

### **Contoh backup ke disk :**

**USE** AdventureWorks2008R2;

**GO**

**BACKUP** DATABASE AdventureWorks2008R2

**TO DISK** =

'Z:\SQLServerBackups\AdventureWorks2008R2.Bak'

**WITH FORMAT**,

**MEDIANAME** = 'Z\_SQLServerBackups',

**NAME** = 'Full Backup of AdventureWorks2008R2';

**GO**

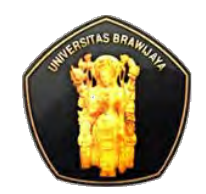

**Differential Backup**

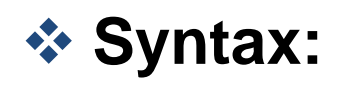

 **BACKUP DATABASE** database\_name **TO** <backup\_device> **WITH DIFFERENTIAL**

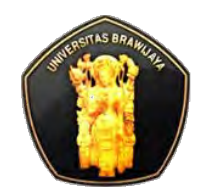

# **Differential Backup: Contoh**

#### *<b>☆* Contoh:

- -- Create a full database backup first.
- **BACKUP DATABASE** MyAdvWorks **TO** MyAdvWorks\_1

**WITH INIT**

**GO**

-- Time elapses.

- -- Create a differential database backup,appending the backup
- -- to the backup device containing the full database backup.
- **BACKUP DATABASE** MyAdvWorks **TO** MyAdvWorks\_1

 **WITH DIFFERENTIAL**

**GO**

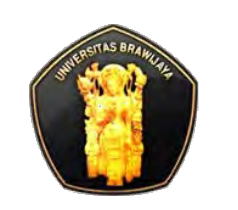

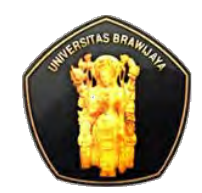

### ◆ Baca untuk backup dengan SQL Management Studio

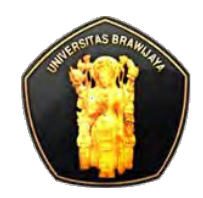

# **Restore Database T-SQL**

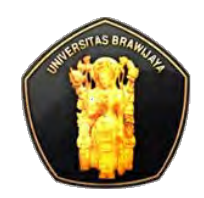

### **Full database backup restore**

- **❖ Syntax:** 
	- **RESTORE DATABASE** database\_name **FROM** backup\_device [ **WITH NORECOVERY** ]

### **Differential database backup restore**

- **❖ Syntax:** 
	- **RESTORE DATABASE** database\_name **FROM** backup\_device **WITH RECOVERY**

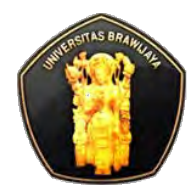

#### **Full database backup restore**

```
USE master;
--Make sure the database is using the simple recovery model.
ALTER DATABASE AdventureWorks2008R2 SET RECOVERY SIMPLE;
GO
-- Back up the full AdventureWorks2008R2 database.
BACKUP DATABASE AdventureWorks2008R2 TO DISK = 
'Z:\SQLServerBackups\AdventureWorks2008R2.bak' 
   WITH FORMAT;
GO
--Create a differential database backup.
BACKUP DATABASE AdventureWorks2008R2 TO DISK = 'Z:\SQLServerBackups\AdventureWorks2008R2.bak'
   WITH DIFFERENTIAL;
GO
--Restore the full database backup (from backup set 1).
RESTORE DATABASE AdventureWorks2008R2 FROM DISK='Z:\SQLServerBackups\AdventureWorks2008R2.bak' 
   WITH FILE=1, NORECOVERY;
--Restore the differential backup (from backup set 2).
RESTORE DATABASE AdventureWorks2008R2 FROM 
DISK='Z:\SQLServerBackups\AdventureWorks2008R2.bak' 
    WITH FILE=2, RECOVERY;
```
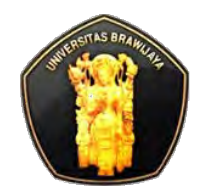

#### **Differential backup restore**

- -- Assume the database is lost, and restore full database,
- -- specifying the original full database backup and NORECOVERY,

```
-- which allows subsequent restore operations to proceed.
```

```
RESTORE DATABASE MyAdvWorks
```

```
 FROM MyAdvWorks_1
```

```
 WITH NORECOVERY
```

```
GO
```

```
-- Now restore the differential database backup, the second backup 
on
```

```
-- the MyAdvWorks 1 backup device.
```

```
RESTORE DATABASE MyAdvWorks
```

```
 FROM MyAdvWorks_1
WITH FILE = 2,
 RECOVERY
```
GO

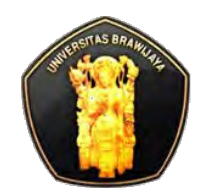

#### *<b>Basic restore*

- **1. RESTORE DATABASE** database **FROM** full database backup **WITH NORECOVERY**;
- **2. RESTORE DATABASE** database FROM full\_differential\_backup **WITH NORECOVERY**;
- **3. RESTORE LOG** database **FROM** log\_backup **WITH NORECOVERY**;
- 4. Repeat this restore-log step for each additional log backup.
- **5. RESTORE DATABASE** database **WITH RECOVERY**;

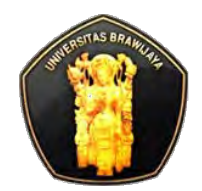

#### Full database restore

```
USE master;
--Create tail-log backup.
BACKUP LOG AdventureWorks2008R2 TO DISK = 'Z:\SQLServerBackups\AdventureWorks2008R2FullRM.bak' 
    WITH NORECOVERY; 
GO
--Restore the full database backup (from backup set 1).
RESTORE DATABASE AdventureWorks2008R2 FROM DISK='Z:\SQLServerBackups\AdventureWorks2008R2FullRM.bak' 
   WITH FILE=1, 
     NORECOVERY;
--Restore the regular log backup (from backup set 2).
RESTORE LOG AdventureWorks2008R2 FROM DISK = 'Z:\SQLServerBackups\AdventureWorks2008R2FullRM.bak' 
   WITH FILE=2, 
     NORECOVERY;
--Restore the tail-log backup (from backup set 3).
RESTORE LOG AdventureWorks2008R2 FROM DISK = 'Z:\SQLServerBackups\AdventureWorks2008R2FullRM.bak'
   WITH FILE=3, 
     NORECOVERY;
GO
--recover the database:
RESTORE DATABASE AdventureWorks2008R2 WITH RECOVERY;
GO
```
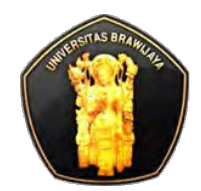

```
❖ Differential backup restore
-- Assume the database is lost at this point. Now restore the full 
-- database. Specify the original full database backup and NORECOVERY.
-- NORECOVERY allows subsequent restore operations to proceed.
RESTORE DATABASE MyAdvWorks FROM MyAdvWorks_1
    WITH NORECOVERY
GO
-- Now restore the differential database backup, the second backup on 
-- the MyAdvWorks_1 backup device.
RESTORE DATABASE MyAdvWorks FROM MyAdvWorks_1
   WITH FILE = 2.
   NORECOVERY
GO
-- Now restore each transaction log backup created after
-- the differential database backup.
RESTORE LOG MyAdvWorks FROM MyAdvWorks_log1
    WITH NORECOVERY
GO
RESTORE LOG MyAdvWorks FROM MyAdvWorks_log2
    WITH RECOVERY
GO
```
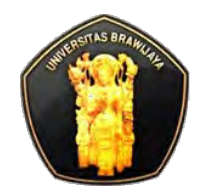

#### **❖ Transaction log backup restore**

```
RESTORE LOG <database_name> FROM <br/>backup_device> WITH
  NORECOVERY; 
  RESTORE DATABASE <database name> WITH RECOVERY;
  GO
 Contoh: 
  RESTORE DATABASE AdventureWorks2008R2
      FROM AdventureWorks2008R2_1
```
WITH NORECOVERY

GO

```
RESTORE LOG AdventureWorks2008R2
```

```
 FROM AdventureWorks2008R2_log
```

```
WITH FILE = 1,
```
WITH NORECOVERY

GO

```
RESTORE DATABASE AdventureWorks2008R2
```
WITH RECOVERY

```
GO
```
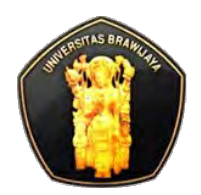

### **Restore to Point-in-Time**

#### **Restore dari log ke suatu titik waktu (point-in-time)**

- 1. Execute the RESTORE DATABASE statement using the NORECOVERY option.
- 2. Execute the RESTORE LOG statement to apply each log backup, specifying:
	- The name of the database to which the transaction log is applied.
	- The backup device from where the transaction log backup is restored.
	- The RECOVERY and STOPAT options. If the transaction log backup does not contain the requested time (for example, if the time specified is beyond the end of the time covered by the transaction log), a warning is generated and the database remains unrecovered.

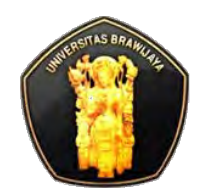

## **Restore to Point-in-Time: Contoh**

RESTORE DATABASE AdventureWorks2008R2 FROM AdventureWorks2008R2Backups WITH FILE=3, NORECOVERY;

RESTORE LOG AdventureWorks2008R2 FROM AdventureWorks2008R2Backups WITH FILE=4, NORECOVERY, STOPAT = 'Apr 15, 2020 12:00 AM';

RESTORE LOG AdventureWorks2008R2 FROM AdventureWorks2008R2Backups WITH FILE=5, NORECOVERY, STOPAT = 'Apr 15, 2020  $12:00$  AM'; RESTORE DATABASE AdventureWorks2008R2 WITH RECOVERY; GO

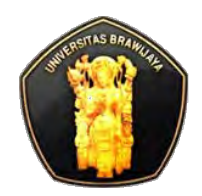

# **Restore to the Point of Failure**

- 1. Back up the tail of the log by running the following basic BACKUP statement: BACKUP LOG <database name>TO <br/>backup device> WITH NORECOVERY, NO TRUNCATE;
- 2. Restore a full database backup by running the following basic RESTORE DATABASE statement:

```
RESTORE DATABASE <database_name> FROM <br/>backup_device>
```
WITH NORECOVERY;

3. Optionally, restore a differential database backup by running the following basic RESTORE DATABASE statement:

```
RESTORE DATABASE <database_name> FROM <br/>backup_device>
     WITH NORECOVERY;
```
4. Apply each transaction log, including the tail-log backup you created in step 1, by specifying WITH NORECOVERY in the RESTORE LOG statement:

RESTORE LOG <database\_name> FROM <br/>backup\_device>

WITH NORECOVERY;

5. Recover the database by running the following RESTORE DATABASE statement:

RESTORE DATABASE <database\_name>

WITH RECOVERY;

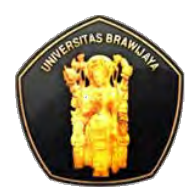

### **Restore to the Point of Failure: Contoh**

```
/* Example of restoring a to the point of failure */
-- Step 1: Create a tail-log backup by using WITH NORECOVERY.
BACKUP LOG AdventureWorks2008R2 TO DISK='C:\AdventureWorks2008R2_Log.bck'
    WITH NORECOVERY;
GO
-- Step 2: Restore the full database backup.
RESTORE DATABASE AdventureWorks2008R2 FROM DISK='C:\AdventureWorks2008R2_Data.bck'
   WITH NORECOVERY;
GO
-- Step 3: Restore the first transaction log backup.
RESTORE LOG AdventureWorks2008R2 FROM DISK='C:\AdventureWorks2008R2_Log.bck'
    WITH NORECOVERY;
GO
-- Step 4: Restore the tail-log backup.
RESTORE LOG AdventureWorks2008R2 FROM DISK='C:\AdventureWorks2008R2_Log.bck'
    WITH NORECOVERY;
GO
-- Step 5: Recover the database.
RESTORE DATABASE AdventureWorks2008R2
    WITH RECOVERY;
GO
```
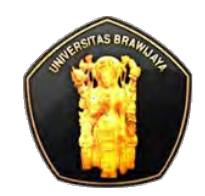

#### ◆ Baca lebih jelas:

- Untuk restore file, page, piecemal
- http://msdn.microsoft.com/en-us/library/ms186858.aspx